Hierüber können erstellte Stücklisten gedruckt werden.

Wählen Sie eine vorhandene Stückliste aus und bestätigen Sie den Druck.

Dabei kann zusätzlich angegeben werden, ob Preise angedruckt werden sollen:

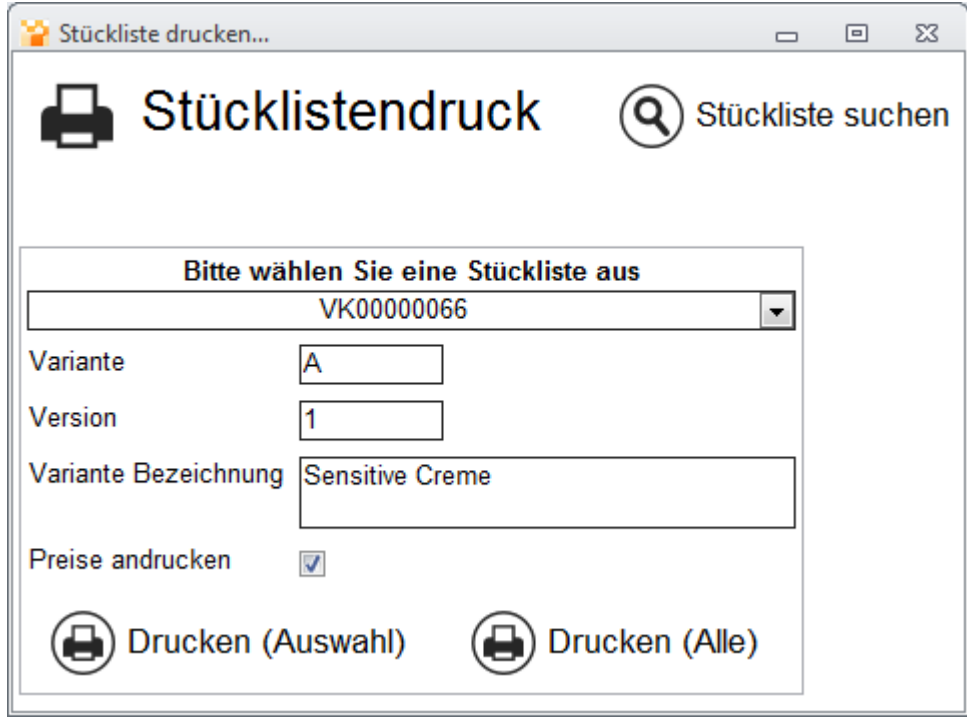

## **Stücklisten-Druckversion**

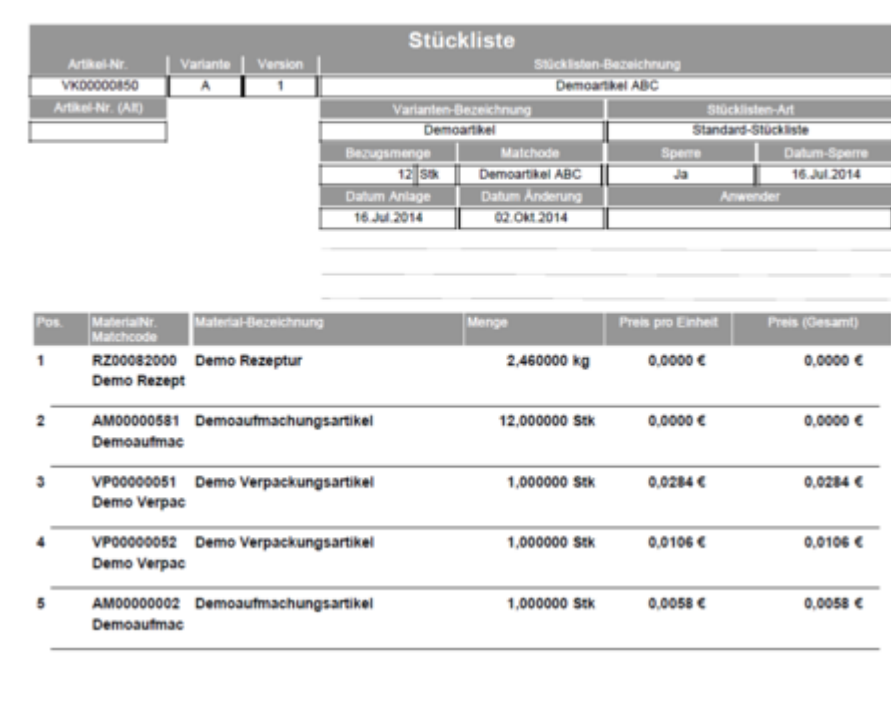

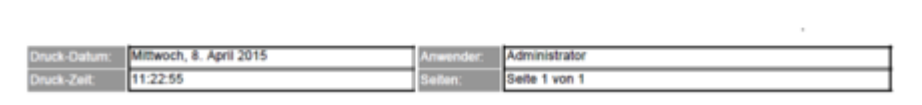